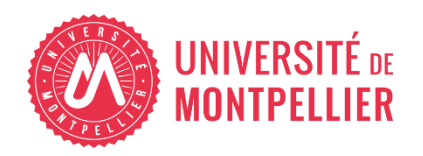

Financé par

**GOUVERNEMENT** Liberté

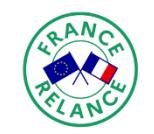

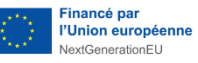

# AGILhybrid

# Parcours : Equiper pour hybrider

# Séquence : Les infrastructures audiovisuelles des salles

**Section – Le flux vidéo direct et la captation vidéo**

# **Table des matières**

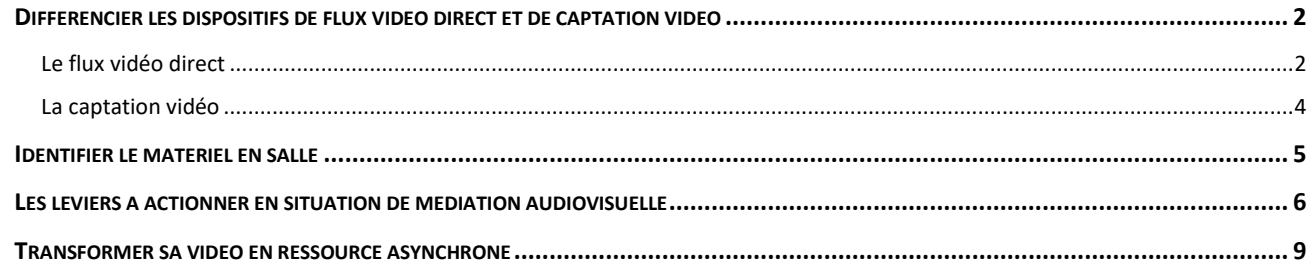

A l'Université de Montpellier, certaines salles sont équipées afin d'assurer des enregistrements ou des retransmissions audiovisuelles de haute qualité dont le but est de partager votre séance avec des étudiants à distance ou absents lors du cours.

Si le matériel peut se ressembler en apparence, le **flux vidéo direct** et la **captation vidéo** sont 2 systèmes distincts, qui vous permettent respectivement une diffusion en direct ou un simple enregistrement pour une utilisation ultérieure.

Dans l'une ou l'autre configuration, **l'interaction audiovisuelle avec les étudiants à distance est impossible**. Aussi, capter et conserver leur attention devient un enjeu important via la médiation audiovisuelle. Les bonnes pratiques à mettre en œuvre profiteront également aux étudiants présents !

# <span id="page-1-0"></span>**Différencier les dispositifs de flux vidéo direct et de captation vidéo**

# <span id="page-1-1"></span>**Le flux vidéo direct**

• **Le flux vidéo direct, qu'est-ce que c'est ?**

Le flux vidéo direct, ou « live streaming » en anglais, vous permet de diffuser votre cours en synchrone (en direct). Tandis que certains étudiants sont présents dans la salle, d'autres étudiants à distance visionnent la séance simultanément sur leur écran, mais ne peuvent pas établir de communication audiovisuelle avec la salle.

Cette modalité est également adaptée à l'événementiel (colloque, conférence…), car elle permet de toucher un large public, illimité, au-delà des frontières de l'Université.

Techniquement, ce dispositif capte des entrées audiovisuelles, les encode (encodeur live) et les envoie au public selon un protocole spécifique via une plateforme :

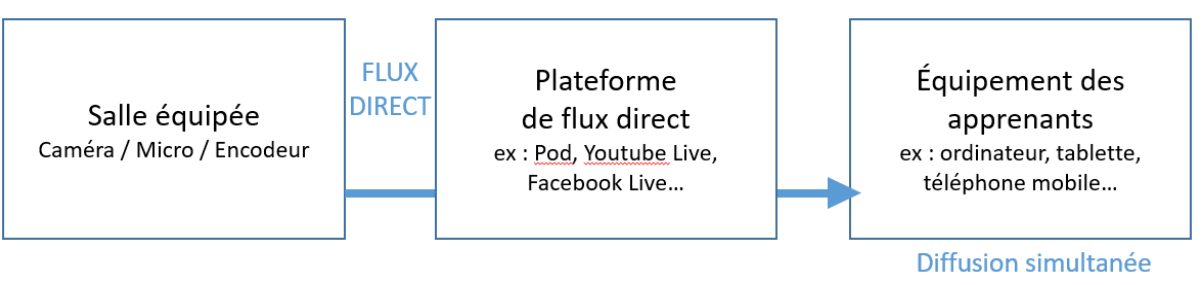

*Schéma : le flux vidéo direct*

#### • **Avantages et inconvénients du flux direct**

Certaines salles de l'UM sont équipées pour diffuser votre cours en direct, depuis un amphithéâtre ou une salle de cours. Cette modalité, mise en place dans beaucoup d'universités en France, présente certains avantages et certains inconvénients :

#### Avantages :

- − **Audience illimitée** dans le monde entier
- − Possibilité de restreindre les **droits d'accès** au flux (mots de passe)

- − Possibilité de « **dédoubler les cours** » et donc de dépasser les contraintes liées à la surcharge des salles de TD et amphithéâtre (trop d'élèves en 1ère année de Médecine par exemple), en permettant une diffusion simultanée dans des sites distants.
- − Possibilité de suivre le cours depuis n'importe quel périphérique, soit seul, soit « en groupe »
- − Certains cours sont diffusés non-stop 24h/24 (avec ou sans système d'authentification)

Inconvénients :

- − Pas d'interaction avec les étudiants à distance
- − La réception du flux par l'étudiant dépendra toujours de la **qualité des réseaux** Internet et de son matériel personnel
- − Montage vidéo impossible
- − **L'enregistrement du direct n'est pas toujours possible** (toujours vérifier l'existence de cette option – et l'actionner, cela ne se fait pas automatiquement !)
- − Attention, en l'absence de **plan de communication**, votre direct ne sera pas suivi.

#### • **Comment visionner les directs ?**

Les flux vidéos directs sont consultables sur le canal dédié de l'Université de Montpellier, sur **la plateforme POD** :<https://video.umontpellier.fr/live/> via **l'onglet « Directs »** :

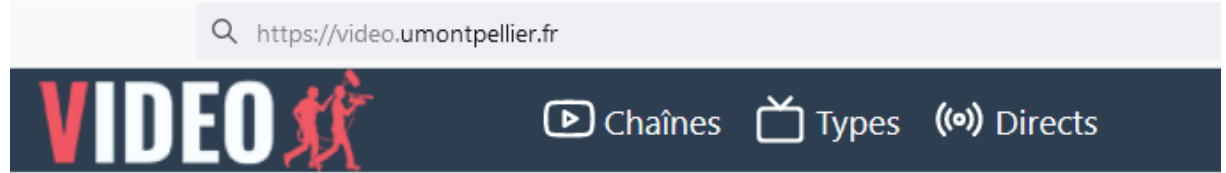

On y retrouve par exemple les canaux de transmissions de l'IAE, des Facultés d'économie, d'odontologie, de droit, de médecine, de pharmacie, des sciences, de l'IPAG, de l'IUT de Nîmes, de MOMA…

Différentes options sont possibles : on peut diffuser du flux non-stop, 24h/24, accessible via une authentification (id + mot de passe), provenant des grands amphithéâtres où le flux vidéo direct est donc permanent. On peut également diffuser seulement certains cours en amphi, en accès libre.

Vous pouvez aussi choisir de diffuser sur une **autre plateforme d'hébergement**, comme par exemple YouTube Live ou FaceBook Live.

Si vous désirez plus de renseignements au sujet des flux directs, contactez votre support technique ou la DSIN.

# À RETENIR

Le dispositif de flux vidéo direct permet de diffuser un cours en simultané. **L'interaction avec les participants à distance n'est pas possible.** L'enregistrement n'est pas automatique. Prévoyez également un **plan de communication en amont**, sinon vous n'aurez pas de spectateurs !

# <span id="page-3-0"></span>**La captation vidéo**

#### • **La captation vidéo, qu'est-ce que c'est ?**

Dans le monde de l'audiovisuel, une captation est tout simplement un **enregistrement vidéo** d'un spectacle, réalisé à l'aide de caméras.

Les salles de captation vidéo sont équipées pour **filmer le cours** et le mettre à disposition sous la forme d'un fichier. A la fin du cours, il vous suffit de brancher votre clé USB sur le périphérique de stockage pour récupérer votre enregistrement : **Il devient ainsi une ressource pédagogique** prête à être intégrée dans un scénario pédagogique pensé en amont.

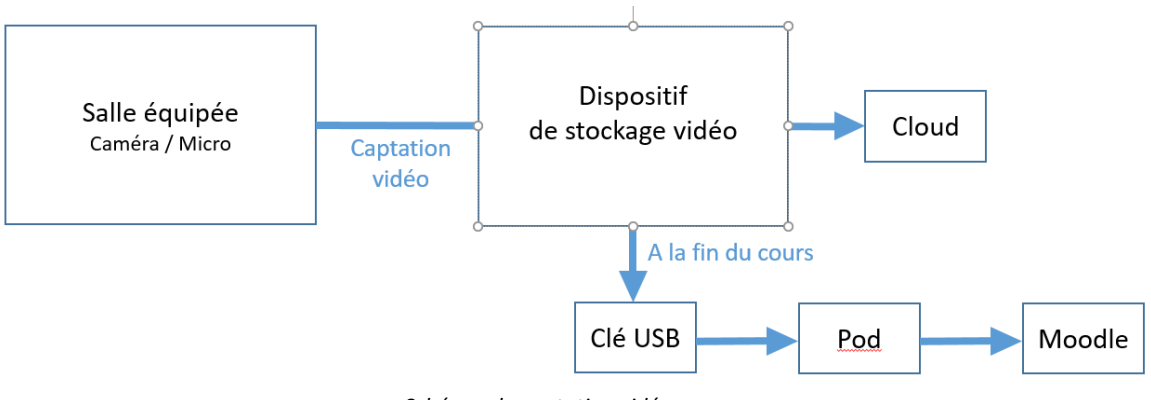

*Schéma : la captation vidéo*

• **Avantages et inconvénients du dispositif :**

#### **Avantages**

- − Les étudiants ont le **choix** dans la modalité (présentiel synchrone ou asynchrone à distance)
- − Les étudiants peuvent **rattraper le cours** en cas d'empêchement
- − Les étudiants peuvent **revoir le cours** autant de fois qu'ils le désirent, au moment où ils sont disponibles, à leur rythme.
- − Les étudiants peuvent **naviguer librement dans la vidéo**, revoir les passages clés pour une meilleure compréhension et compléter leurs **notes**.
- − Les étudiants peuvent organiser leurs **révisions**

#### Inconvénients :

- − Pas d'interaction possible avec les étudiants à distance : ce n'est pas un système de webconférence !
- **Où déposer mon enregistrement ?**

Sur la plateforme Pod !

− POD est le service d'hébergement de vidéo de l'Université de Montpellier. Si vous souhaitez mettre votre vidéo de cours à disposition des étudiants, il est préférable de la déposer tout d'abord sur Pod, puis copiez le lien fourni (format simple ou <embed>) et insérez-le dans votre cours Moodle par exemple.

La plateforme POD est accessible via l'ENT, le site institutionnel ou en accès direct : [https://video.umontpellier.fr](https://video.umontpellier.fr/)

− POD dispose d'un système de transcription automatisé, qui génère des **sous-titres** (anglais ou français), particulièrement utiles pour un public malentendant ou nonfrancophone.

# <span id="page-4-0"></span>**Identifier le matériel en salle**

Voici le matériel que vous trouverez dans une salle flux direct ou de captation vidéo, accompagné de quelques conseils pratiques :

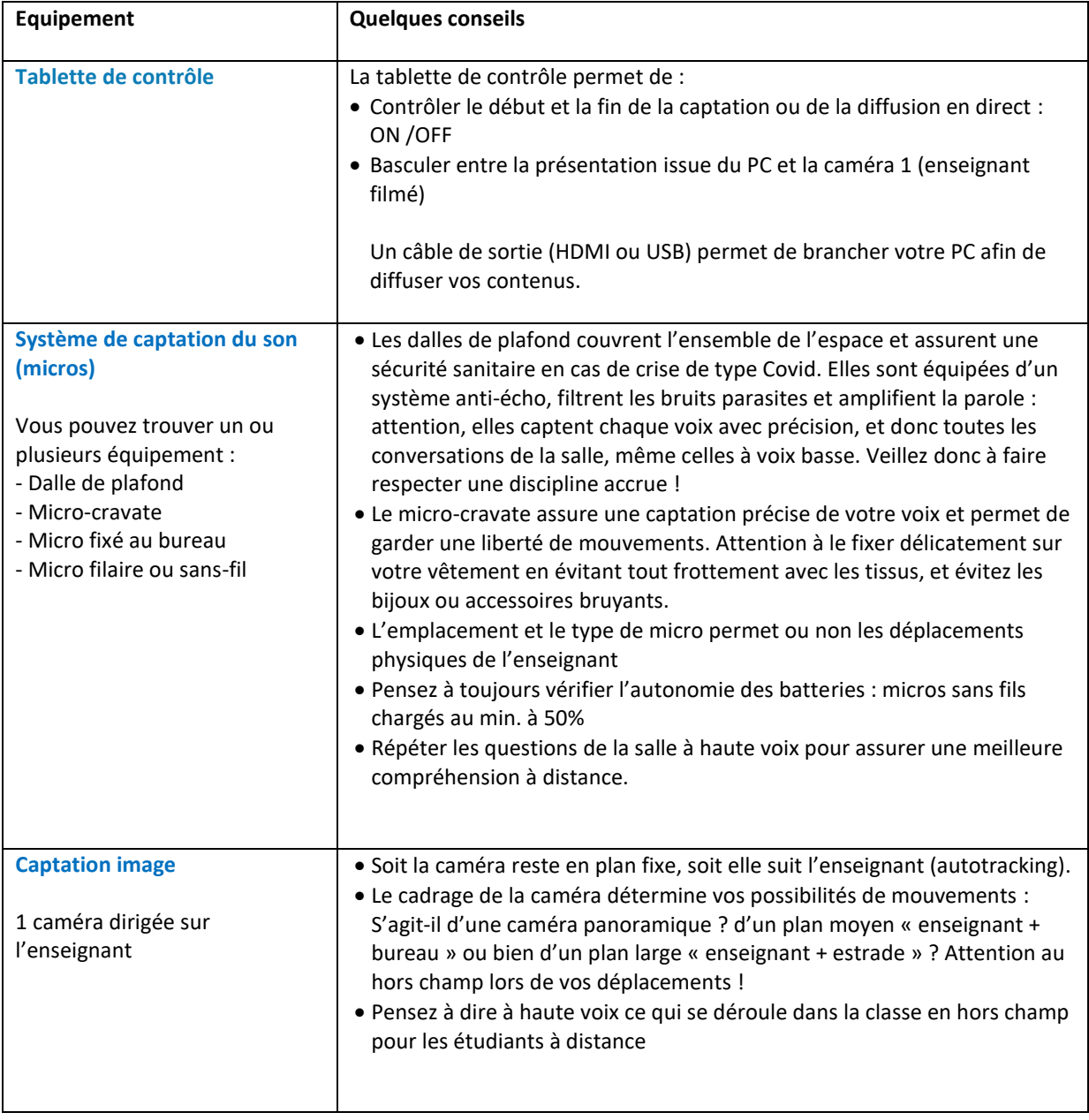

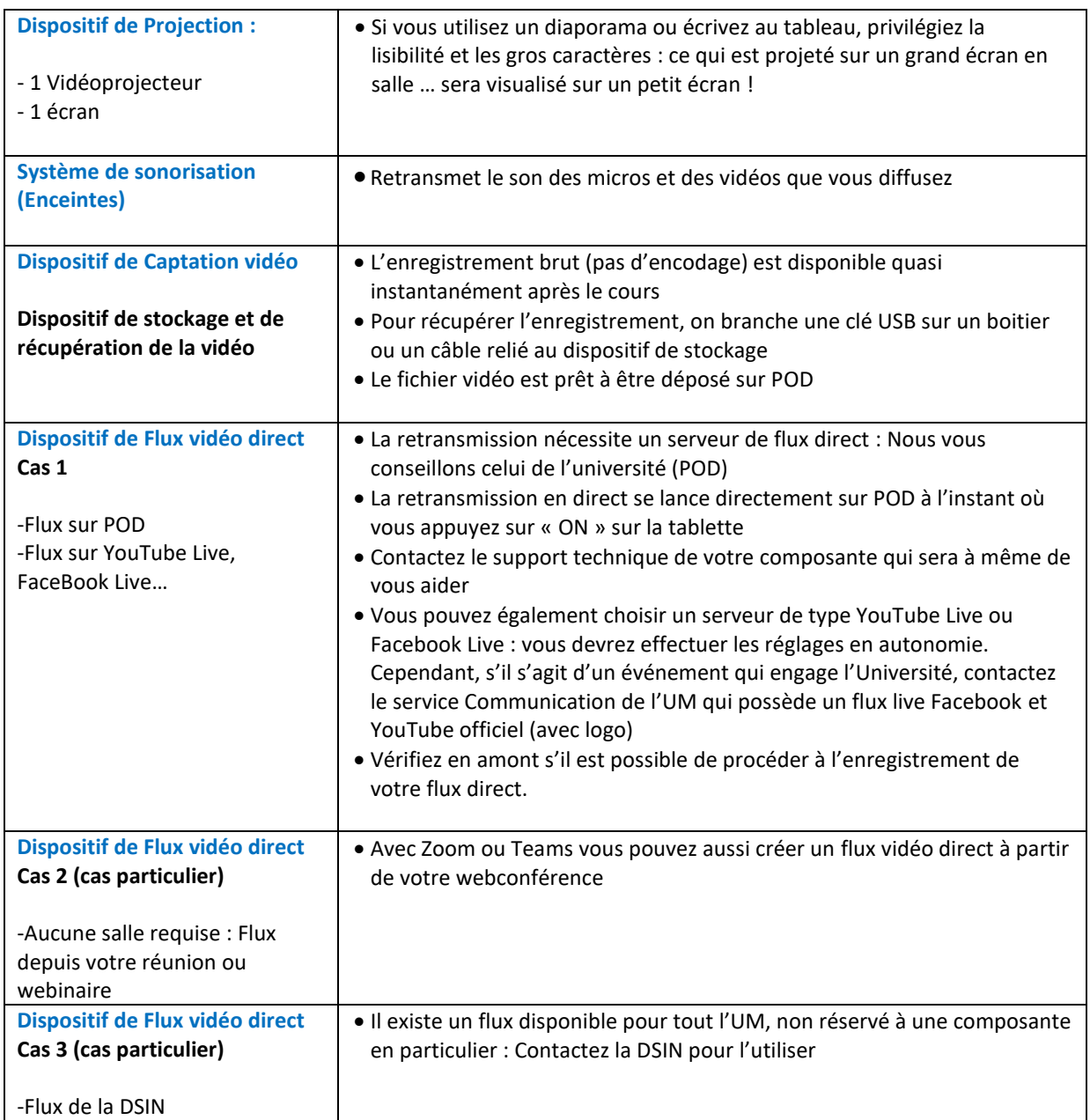

## RESSOURCES :

Infographie interactive : l'essentiel sur les salles équipées pour le flux vidéo direct et la captation [vidéo](https://view.genial.ly/64958ee015d1f70013fd950c)

# <span id="page-5-0"></span>**Les leviers à actionner en situation de médiation audiovisuelle**

Ce type de salle rend impossible l'interaction avec des étudiants à distance, qui regarderont donc le cours à distance en synchrone pour le direct, en asynchrone pour le différé. En situation d'enseignement « médiatisé », certaines questions spécifiques se posent : Comment maintenir une **attention captive** des étudiants à distance ? Comment **faciliter le guidage** et la mémorisation des connaissances ? Comment repenser son cours en amont, en vue de cette modalité?

# **Capter l'attention de l'apprenant par la voix, le regard, le geste**

Dans cette configuration, le cours est transmis par écran interposé, ce qui occasionne une **fatigue visuelle et cognitive** à distance : il est plus difficile d'être attentif. **Capter l'attention** de l'apprenant devient un réel enjeu. Pendant le cours, il est important d'être **dynamique**, de **changer de rythme**, d'**alterner différents temps**, de proposer des exemples, des démonstrations, des pauses. Et de jouer sur différents aspects comme :

#### • **La voix**

L'étudiant à distance ne percevra pas toujours les expressions du visage de l'enseignant. Sa voix prend donc une place particulièrement importante dans la communication. **Moduler sa voix** (intensité, intonation) en fonction des messages à faire passer est un puissant **levier pour capter l'attention**. Que ce soit pour donner du relief à un message-clé, refocaliser l'attention, poser une question (sans forcément attendre de réponse), la voix est le **vecteur de la transmission des savoirs et de l'animation**. Quelques conseils pour faciliter la compréhension à distance :

- − Une articulation claire
- − Un débit ni trop lent, ni trop rapide.
- − Parler un peu plus fort que d'habitude assurera une bonne transmission du message
- − En tous les cas, éviter le ton monotone sans pause.
- − Ne pas hésiter à montrer son enthousiasme pour la matière à enseigner ! C'est à coup sûr communicatif !
- − Parfois, laisser la voix à quelqu'un d'autre peut s'avérer pertinent : inviter un expert (en direct ou en vidéo) dans votre cours introduit un regain d'attention pour le public… et vous accorde une pause.

En cas de coupure visuelle, la voix demeure le seul canal de transmission. Pour comprendre l'importance du son, pensez aux documentaires: c'est la voix-off enregistrée en studio, souvent par un comédien, qui donne le rythme, le sens et la cohérence à l'ensemble, quelle que soit la qualité des images d'archives !

#### • **Le regard face caméra**

Si votre regard n'est pas toujours visible sur l'écran, regarder et s'adresser à la caméra oriente physiquement votre posture, ce qui est perceptible pour les **apprenants à distance** : Afin de soutenir leur engagement, il est nécessaire de **les inclure de manière formelle dans la communication**.

Pensez à regarder la caméra régulièrement, à vous adresser directement aux étudiants à distance, à **les nommer** au moment d'introduire un devoir à réaliser ou une recherche à faire, afin de favoriser chez eux le sentiment d'**appartenance à la communauté d'apprentissage** qui se crée tout au long de la formation.

#### • **Les gestes**

Les gestes de l'enseignant, en particulier le **mouvement des bras et des mains**, ont pour fonction de ponctuer la parole, d'accentuer certains éléments de discours, d'écrire ou de montrer un élément clé au tableau. Comme l'explique Victor Thibaudeau, ces gestes, **en situation d'enseignement**, structurent l'imagination qui prépare l'assimilation de la connaissance. Donner un cours assis sur sa chaise, debout devant un pupitre, en se déplaçant et sur une estrade, ce n'est pas la même chose. Penser à vérifier le cadrage de la caméra et le type de micro pour anticiper votre **gestion de l'espace**.

## RESSOURCES :

**Les ressources ci-dessous sont consultables sur inscription au parcours d'auto-formation, en créant un compte Moodle, à l'exception de celles produites par l'Université de Montpellier**.

[L'importance du geste de l'enseignant dans l'appropriation des connaissances](https://moodle.umontpellier.fr/mod/url/view.php?id=690255) Capsule narrée par Victor Thibaudeau, professeur à la Faculté de philosophie – Université Laval, Québec (Vidéo 2'51)

Source : Service de soutien à l'enseignement, Université Laval

[La prise de parole en public](https://moodle.umontpellier.fr/mod/url/view.php?id=690257) : Partie 1 : posture, gestuelle, gestion de l'espace Réalisé par l'IUT de Roanne (Vidéo 16'35) Auteures : Sandrine Le Pontois (enseignante-chercheuse, Université Jean Monnet Saint-Etienne, IUT de Roanne) et Florence Courtade (ingénieure pour l'enseignement numérique, Université Jean Monnet Saint-Etienne, Service Universitaire de Pédagogie-Faculté de Médecine).

[10 conseils pour un enseignement efficace lors d'un cours magistral](https://moodle.umontpellier.fr/mod/url/view.php?id=690262)

Brauer, M. (2011). Chapitre 5. Comment enseigner un cours magistral. Dans : M. Brauer, *Enseigner à l'Université: Conseils pratiques, astuces, méthodes pédagogiques* (pp. 69-90). Paris: Armand Colin.

# **Créer des supports de cours visuels et structurants**

Pour donner votre cours, vous aurez peut-être recours à un support de présentation : **Structuration, concision et lisibilité** favoriseront le **guidage** et la rétention d'information lors d'un visionnage en **autonomie**.

Dans le processus d'apprentissage, les **visuels** tiennent une place particulière : ils favorisent la mémorisation et l'**ancrage** des concepts. Ils illustrent votre propos et peuvent prendre de multiples formes : schémas, chiffres clés, graphiques, icônes, photographie, métaphores, nuages de mots etc.

Quelques conseils :

- − Un message clé par diapositive
- − Limitez le texte écrit
- − Un visuel qui permet l'ancrage mémoriel
- − Image Haute Définition, non-pixellisée
- − Graphisme épuré
- − Fond clair / texte contrasté

Aussi, le **support projeté en salle, simple et visuel**, n'a pas la même fonction que la **ressource** que vous déposez sur Moodle.

Pour trouver des **images libres de droit** : Il existe des Banque d'images en ligne comme Flickr, Pixabay, Unsplash, Pexels etc. ou bien des banques d'icônes comme Freepik, Flaticon, Icofont…

## RESSOURCES :

**Les ressources ci-dessous sont consultables sur inscription au parcours d'auto-formation, en créant un compte Moodle, à l'exception de celles produites par l'Université de Montpellier**.

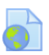

[Trois principes simples pour concevoir ses supports de formation](https://moodle.umontpellier.fr/mod/url/view.php?id=690263)

Fiche pédagogique de l'IMT : guider l'attention, limiter la complexité, organiser la réflexion Auteur : Jean-François Parmentier

# À retenir, sur les leviers à actionner

- − Rendre visible la structure du cours pour faciliter le visionnage en autonomie : présentation des objectifs et du plan de cours, chapitrage clair, résumer les messages clés en fin de chapitre, expliciter les transitions
- − Travailler son dynamisme et les techniques de prise de parole pour susciter la curiosité, maintenir l'intérêt et la concentration.
- − Activer différentes techniques de narration et diversifier les accroches, les « déclencheurs » d'attention : exemples concrets, anecdotes, expérience vécue, fait surprenant, citations inspirantes, statistiques impactantes, questions posées, humour...
- − Et enfin… bien choisir sa tenue vestimentaire : couleur unie (pas d'écriture car effet miroir), éviter les rayures et carreaux (effets visuels perturbants à l'image), éviter les accessoires bruyants (boucles d'oreille, bracelet) susceptibles d'interférer avec le micro.

# <span id="page-8-0"></span>**Transformer sa vidéo en ressource asynchrone**

Comment allez-vous réutiliser l'enregistrement de votre cours ? De quelle manière s'inscrira cette ressource vidéo dans votre scénarisation hybride globale ? Donnera-t-elle lieu à un travail en autonomie (seul ou en groupe), un questionnement particulier ? Envisagez-vous une postproduction ?

#### **• insertion dans un scénario**

La captation de votre cours, disponible sur MOODLE et/ou POD, sera consultée en mode asynchrone. Elle s'inscrira alors dans un **dispositif de scénarisation global de votre enseignement**. Selon son place dans le scénario, vous pouvez, par exemple, inviter les étudiants à la consulter puis à :

- − réagir à cette vidéo sur un forum
- − prendre des notes
- − produire une synthèse (en individuel, en groupe ?)
- − poser des questions
- − répondre à un questionnaire en ligne
- $\sim$  …

#### **• banque de ressources vidéos**

Vous pouvez vous constituer une **« banque » de ressources vidéos** réutilisables d'année en année et stockée sur POD. Dans ce cas, il est pertinent d'investir du temps en ingénierie pédagogique pour construire un cours le plus clair possible en vue d'une utilisation pérenne.

#### **• La question de la post-production**

Différents niveaux de post-production sont envisageables selon votre maitrise technique :

- − activer les transcriptions automatiques (sur POD, Youtube etc…) pour mettre en place des sous-titres (très facile !)
- − ajouter des chapitres dans la vidéo pour faciliter la navigation (a fortiori lorsque la durée du cours est de 1h ou plus). C'est également possible sur POD.
- − ajouter des informations au sujet de votre vidéo sur POD : un résumé, des mots clés etc.
- faire un montage vidéo avec un logiciel de montage
- − ajouter de l'interactivité avec H5P sur Moodle, où vous pourrez inclure des QCM ou des informations supplémentaires à l'intérieur même de vos vidéos, afin de stimuler encore plus l'apprenant.

Retrouvez ici la rubrique d'aide pour utiliser Pod :<https://video.umontpellier.fr/aide/>

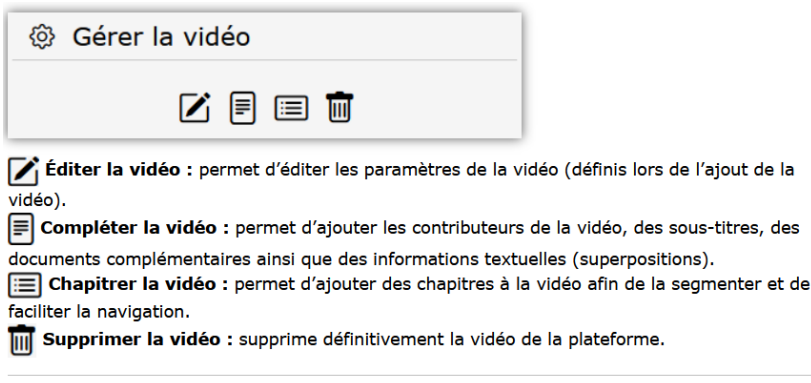

*Illustration : options de réglages sur POD : sous-titres - chapitrage*

#### **• La question des Droits d'auteur et du Droit à l'image**

Sachez qu'en tant qu'enseignant chercheur, vous êtes protégé(e) par les Droits d'auteur : La Cour d'appel de Paris a déclaré que « le cours oral d'un enseignant peut, au même titre qu'une conférence, une allocution, un sermon ou une plaidoirie, être considéré comme une œuvre de l'esprit, dès lors qu'il répond au critère d'originalité et s'appuie sur la composition, l'enchaînement et les choix exercés dans le cours par le professeur pour caractériser cette originalité » (CA Paris 29 mars 2006), en référence au Code de la Propriété intellectuelle (article L112-2). Vous bénéficiez aussi d'une protection au titre du Droit à l'image, qui vous permet d'autoriser ou de vous opposer à la diffusion publique de votre image.

Attention : si, dans votre cours ou votre conférence, vous utilisez vous-mêmes des extraits d'œuvres empruntées à d'autres, veillez également à respecter les Droits d'auteurs et **Droits voisins**, en sachant que vous bénéficiez, sous certaines conditions, de l'**exception pédagogique**. Renseignez-vous auprès du Service juridique de l'Université sur **Droit d'auteur et Droit à l'image**.

### RESSOURCES :

**Les ressources et activités ci-dessous sont consultables sur inscription au parcours d'autoformation, en créant un compte Moodle, à l'exception de celles produites par l'Université de Montpellier**.

Le Droit d'auteur [d'un intervenant lors d'une séance pédagogique](https://moodle.umontpellier.fr/mod/url/view.php?id=690265) par Philippe Puerto, consultant juridique, réseau Canopé

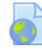

[Droits d'auteur, droit à l'image : comment encadrer les cours réalisés en vidéo](https://moodle.umontpellier.fr/mod/url/view.php?id=690266) ? par Juliette Plousseau – Dépêche n°638213 reprise avec l'aimable autorisation de AEF info - parue le 10/12/2020

Tutoriel « [chapitrer une vidéo sur Pod](https://moodle.umontpellier.fr/mod/url/view.php?id=690268) » sur POD Université Polytechnique Hauts-de-France (Vidéo 1'42)

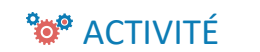

Testez vos connaissances sur "Les salles équipées pour la captation et le flux vidéo direct"

Ce test vous permettra de vérifier si vous avez retenu l'essentiel sur les notions abordées dans cette section.

<https://moodle.umontpellier.fr/mod/quiz/view.php?id=696884>